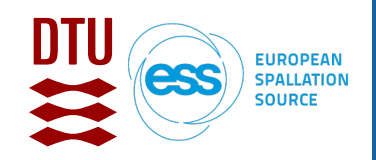

**HighNESS International School on Thermal** HighNESS International School on The<br>HighNess Neutron Scattering Kernel Generation

# **McStas introduction and demo**

*1,2Peter Willendrup, 1Mads Bertelsen*

*1ESS DMSC 2DTU Physics*

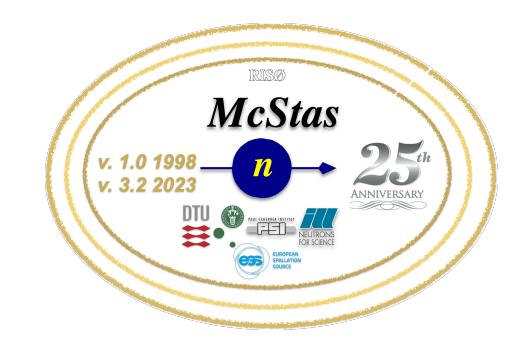

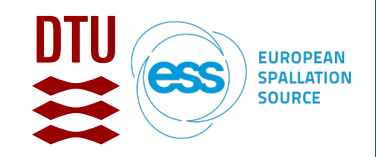

HighNESS International School on Thermal<br>HighNess Neutron Scattering Kernel Generation

### **Agenda**

- A brief introduction to McStas
- How McStas works under the hood
- A demo

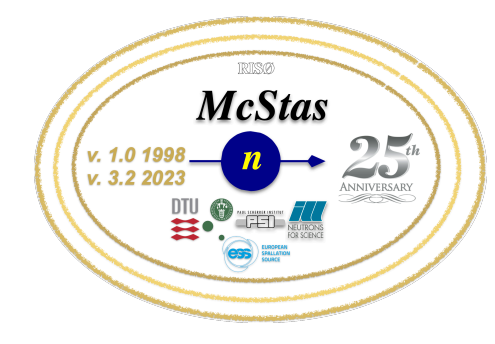

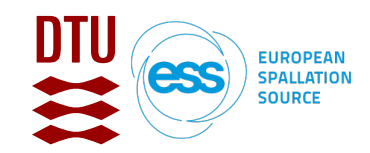

### **McStas Introduction**

- **Flexible**, general simulation utility for neutron scattering experiments.
- Original design for **M**onte **c**arlo **S**imulation of **t**riple **a**xis **s**pectrometers
- Developed at DTU Physics, ILL, PSI, Uni CPH, ESS DMSC
- V. 1.0 by K Nielsen & K Lefmann (1998) RISØ
- Currently ~2-3 people full time plus students and usercontributions

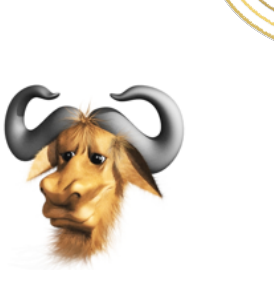

**McStas** 

 GNU GPL license Open Source

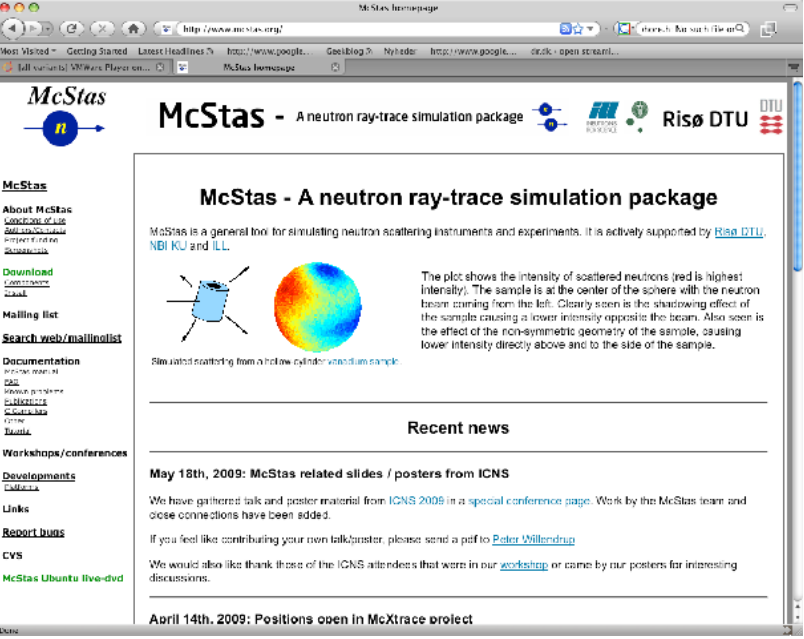

#### Project website at mestas-users@mcstas.org mailinglist

[http://www.mcstas.org](http://www.mcstas.org/)

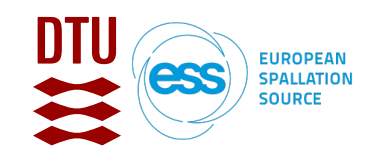

 $000$ 

 $\left( \frac{1}{2} \right)$ 

navigation - Main Page

 $Partners$ 

Project People Project Status **Nacancies** Project Goal

- Mailing List

 $(Go)$ 

(Search

 $\blacksquare$  Links **SMEXOS talks** SRI09 abstracts

search

toolbox **What links here**  $\blacksquare$  Related changes  $\blacksquare$  Upload file Special pages  $=$  Printable version

 $\rightarrow$   $\rightarrow$ 

**McXtrace** 

 $\epsilon$ 

#### **McXtrace - since jan 2009 similar for X-rays**

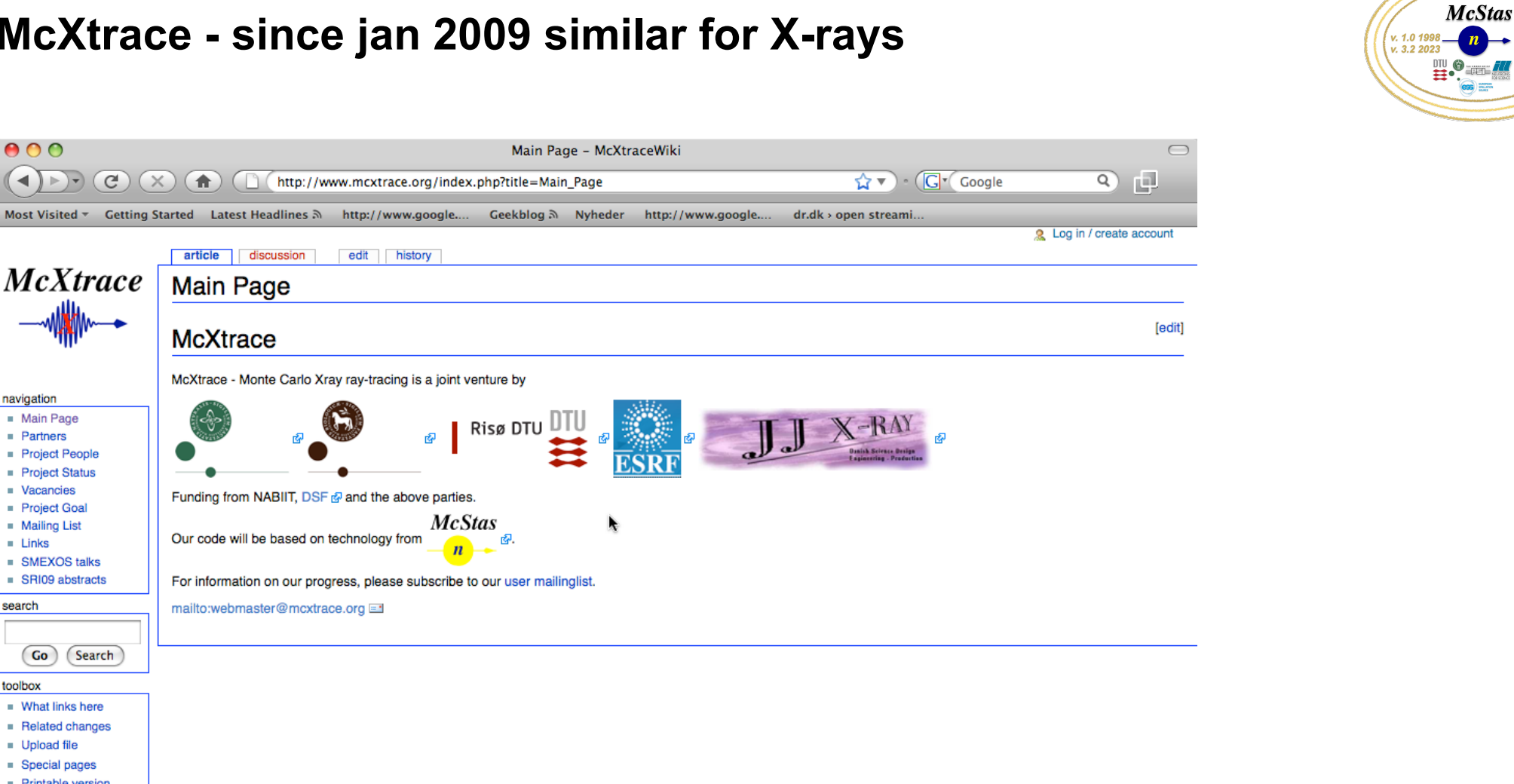

• Synergy, knowledge transfer, shared infrastructure, repo etc.

n<br>Project website at the second control of the second control of the second control of the second control of the<br>Project website at the second control of the second control of the second control of the second control of th

[[<sup>b]</sup>] MediaWiki

 $\infty$ 

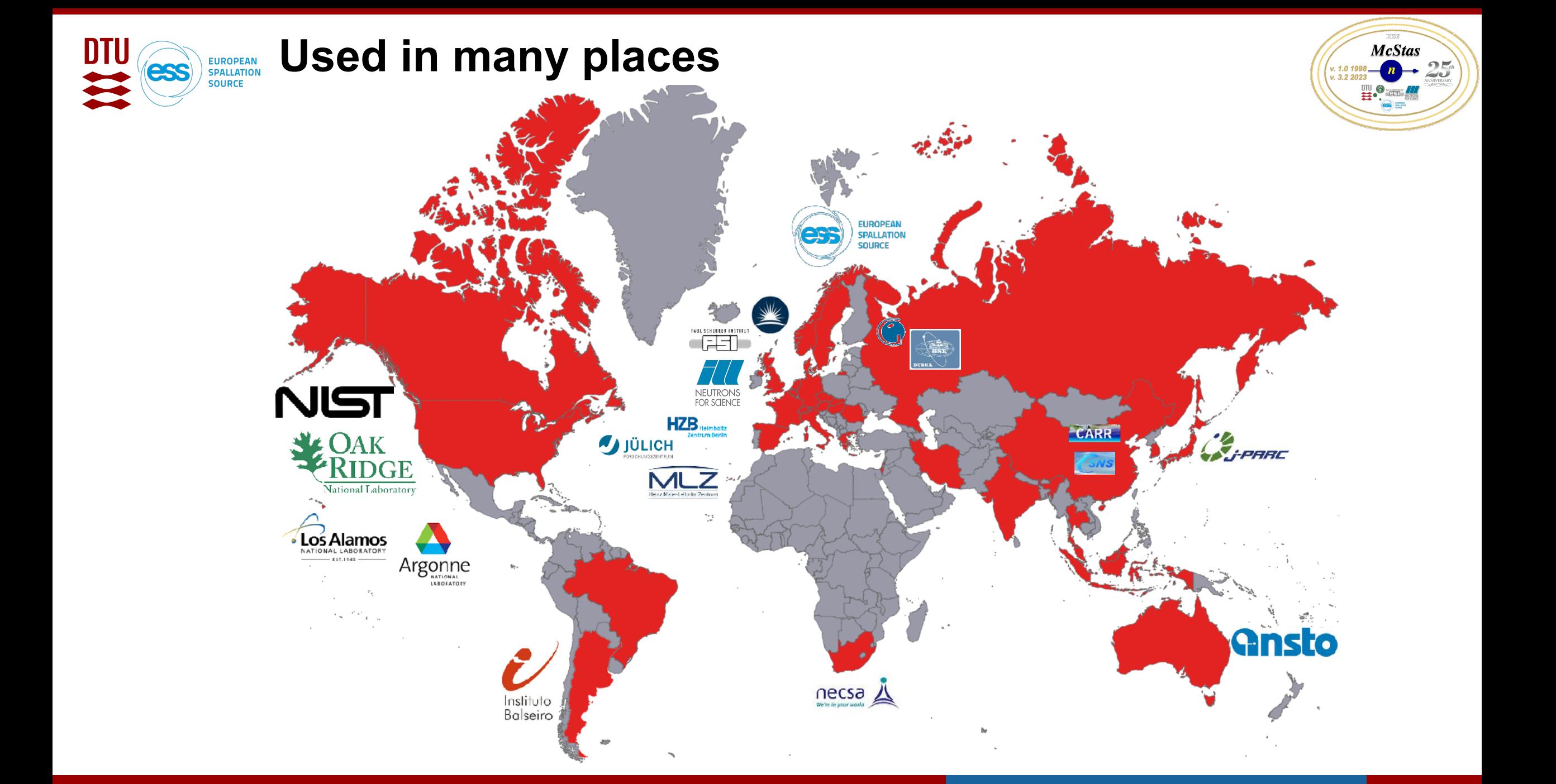

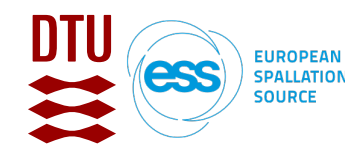

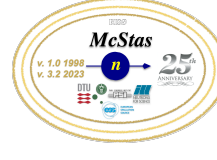

### **McStas: Transports cold and thermal Neutrons using Monte Carlo ray-tracing**

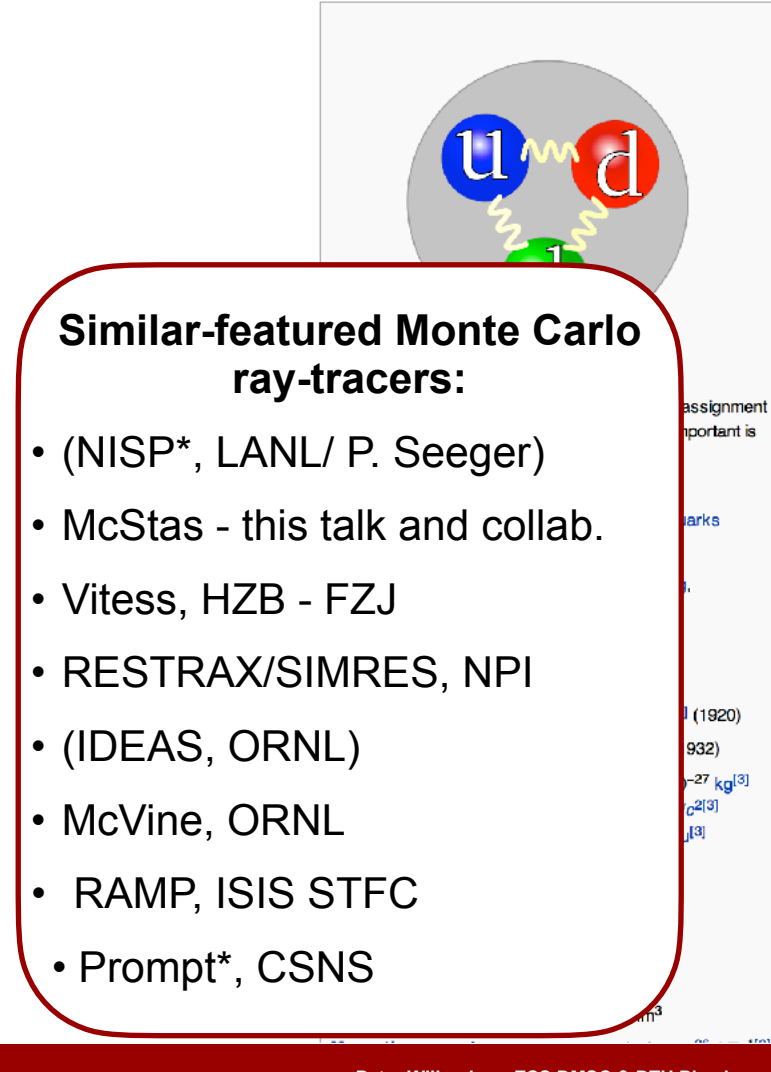

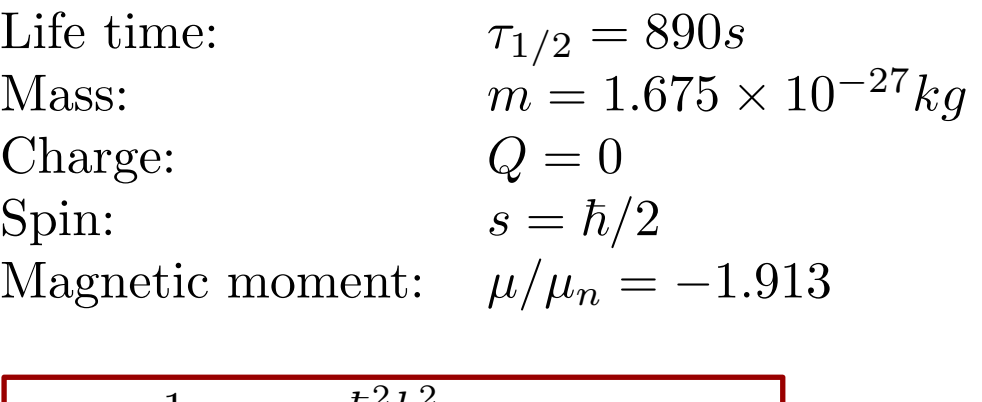

$$
E = \frac{1}{2}mv^2 = \frac{\hbar^2 k^2}{2m}, \quad \lambda = 2\pi/k
$$

$$
E = 81.81 \cdot \lambda^{-2} = 2.07 \cdot k^2 = 5.23 \cdot v^2
$$

**Subatomic particle discovered by Sir James Chadwick in 1932**

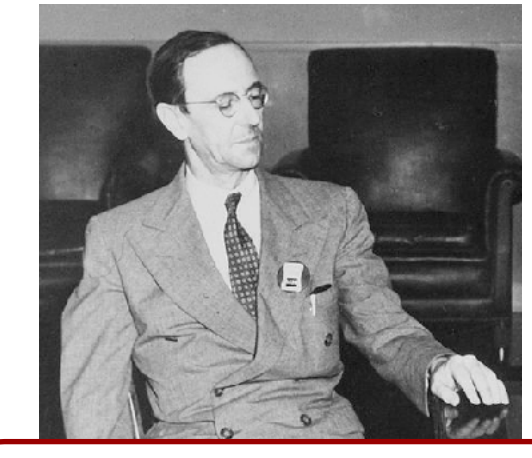

… Non-relativistic velocities, and Born-approximation "nonquantum" treatment.

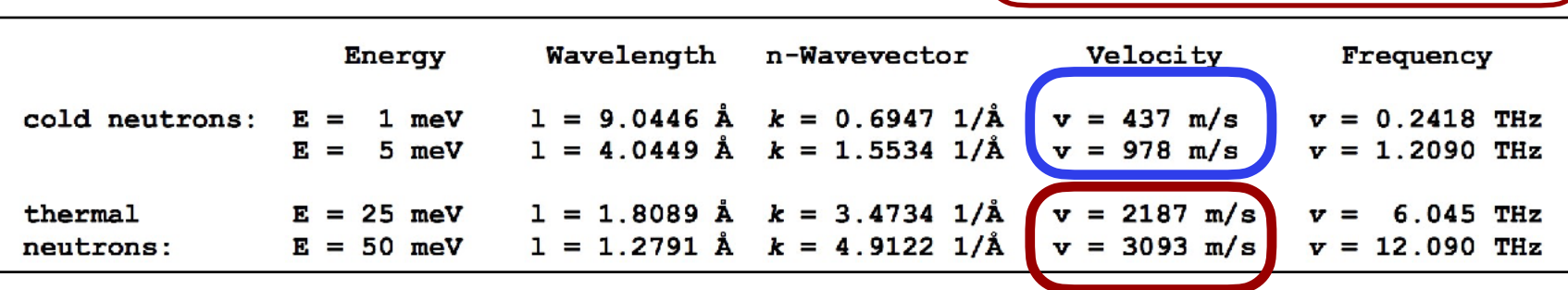

**Neutron** 

\*no "linear chain" approach

HighNess Neutron Scattering Kernel Generation

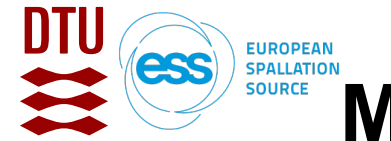

### **McStas builds on: Monte Carlo techniques**

- Los Alamos has since then developed and perfected many different Monte Carlo codes leading to what is today known as the codes MCNP5 and MCNPX
- State of the art is MCNP6 that features numerous (even exotic) particles
- MCNP was originally Monte Carlo Neutron Photon, later N-Particle
- Mainly used for high-energy particle descriptions in weapons, power reactors and routinely used for estimating dose rates and needed shielding
- **Not much focus on crystalline / ordered material and coherent scattering of neutrons** due to the focus on high energies

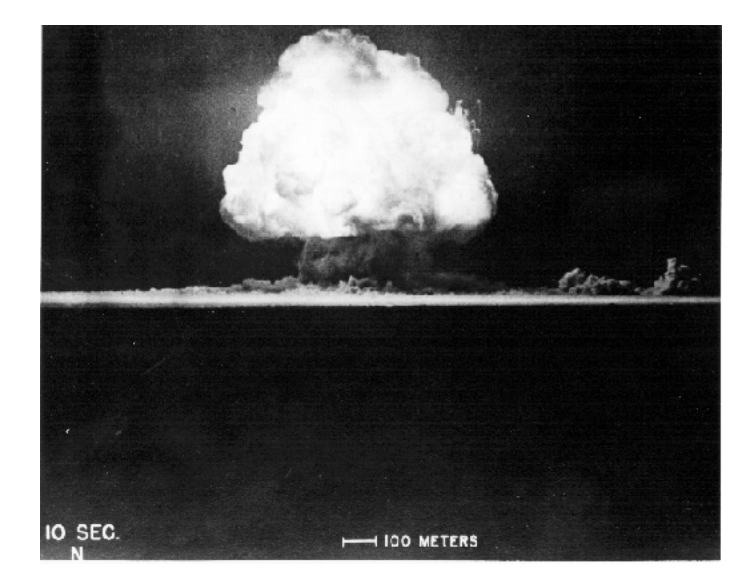

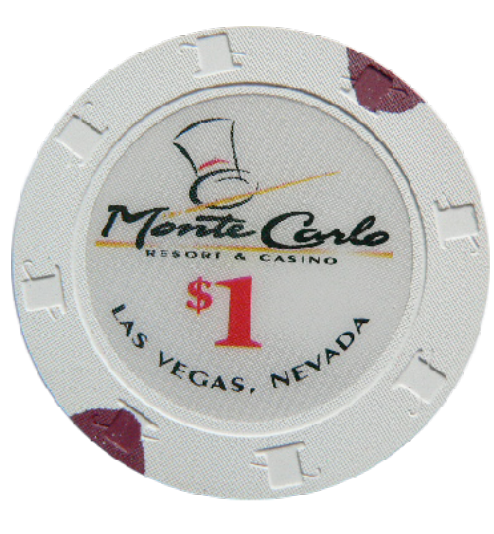

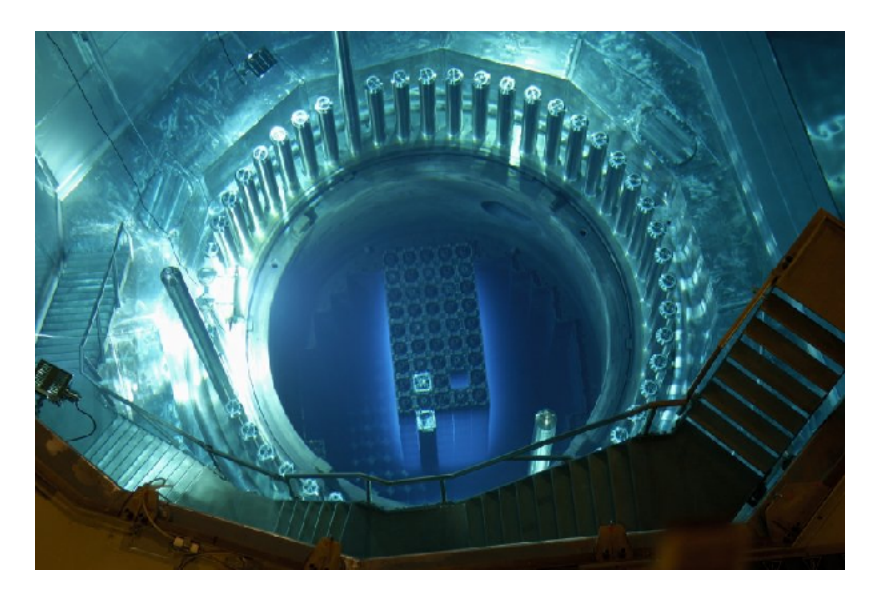

**McStas** 

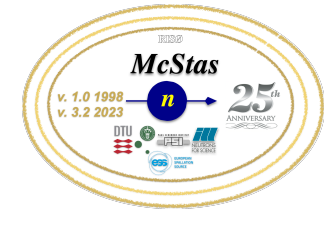

#### **EUROPEAN SPALLATION SOURCE McStas builds on: Ray-tracing methods**

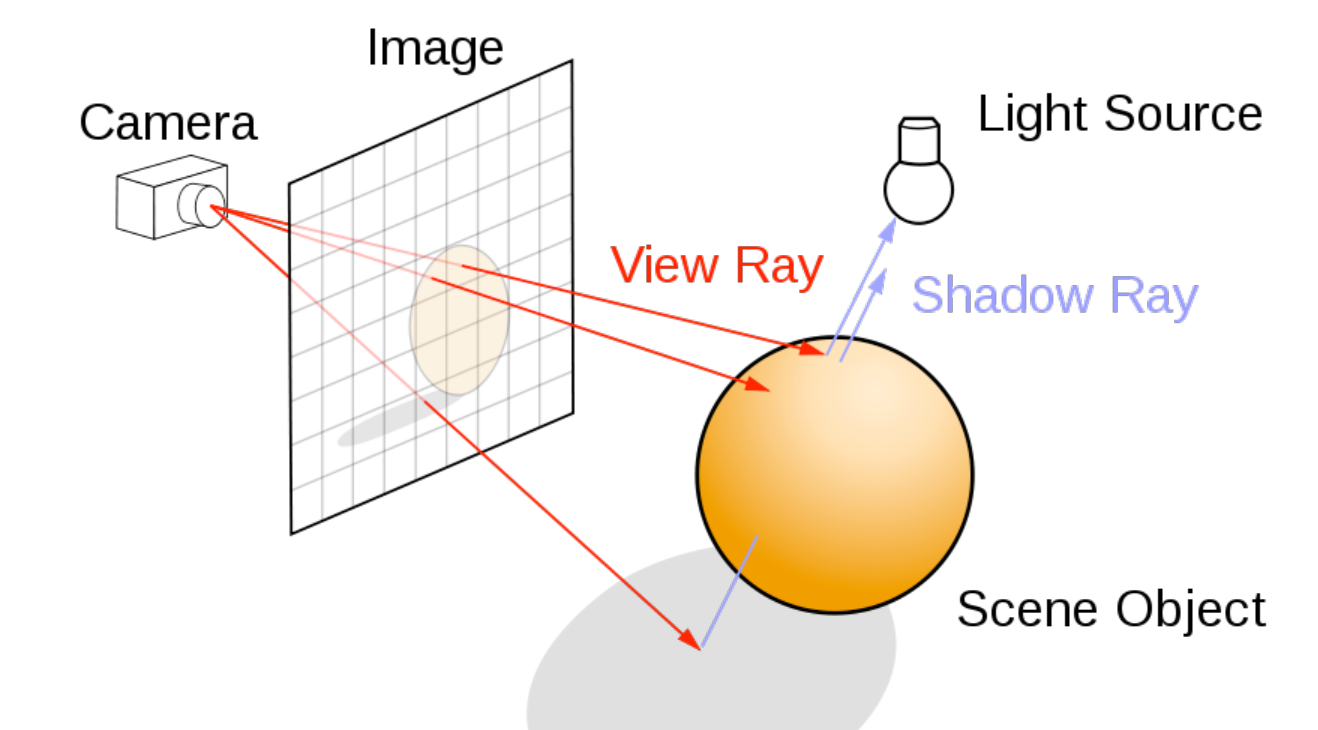

- When neutrons move in "free space", we use ray-tracing but in most cases in direction source -> detector (Restrax from NPI Řež has a sample-to-source mode)
- Of course parabolas rather than straight lines are uses to implement gravity

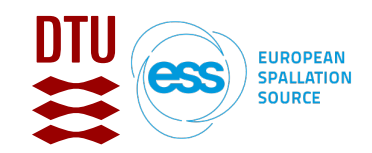

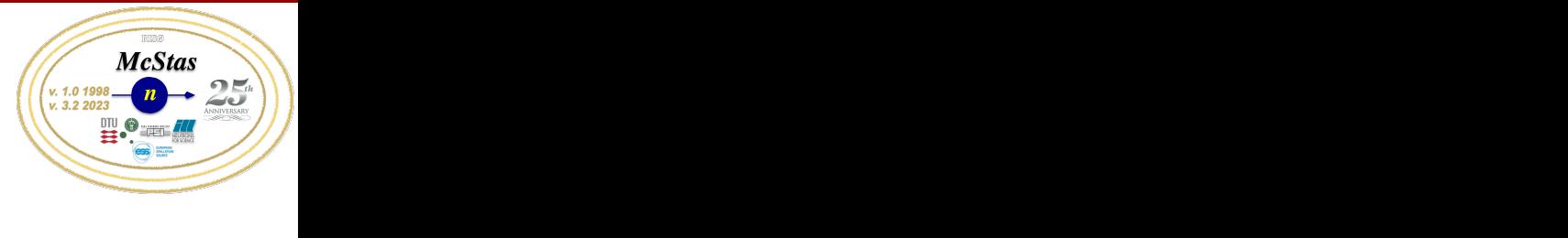

DMC powder data

80

90

100

McStas powder data

#### **Reliability - cross comparisons**

- •Much effort has gone into this Figure 5: *LEFT: Schematic of the IN22 instrument. RIGHT:*
- •Here: simulations vs. exp. at powder diffract. DMC, PSI *S* gone into this<br>are used in the experiment. PMO, POL  $T$  is a void influence of sample environment on the signal from the signal from the signal from the signal from the signal from the signal from the signal from the signal from the signal from the signal from the signal f
- •The bottom line is

**Peter Willendrup, ESS DMSC & DTU Physics**

•McStas agree very well with other packages (NISP, Vitess, IDEAS, RESTRAX, ...)<br>•Experimental line shapes are within 5%

- •Experimental line shapes are within 5%
- •Absolute intensities are within 10%
- •Common understanding: McStas and similar codes are reliable

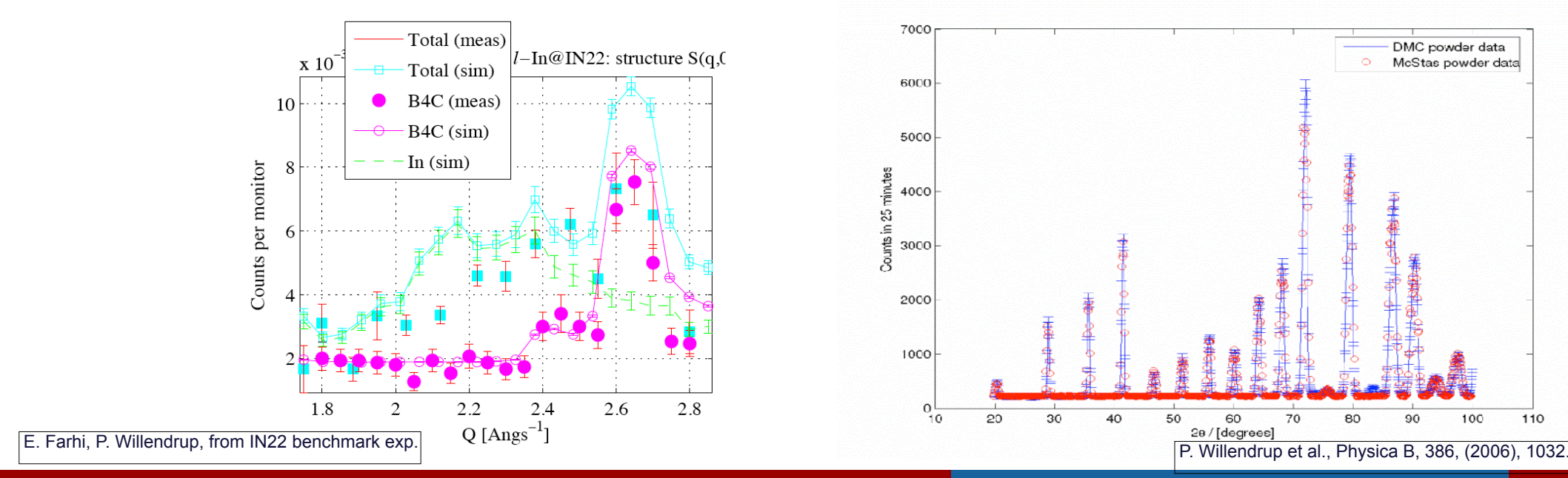

110

[7] iFit website at http://ifit.mccode.org

 $\overline{1032.}$ 

[6] P.K. Willendrup, L.D. Cussen, *Numerical simulation study of the per-*

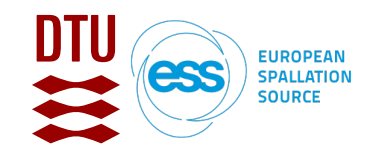

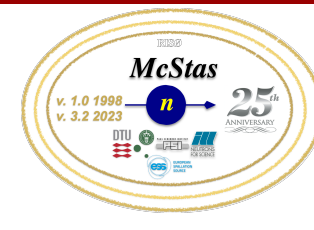

### **Elements of Monte-Carlo raytracing**

- Instrument Monte Carlo methods implement coherent (and stochastic) scattering effects
- Uses deterministic propagation where this can be done
- Uses Monte Carlo sampling of "complicated" distributions and stochastic processes and multiple outcomes with known probabilities
	- I.e. inside scattering matter
- Uses both particle and wave picture of the neutron and switches back and forward between deterministic ray tracing and Monte Carlo approach

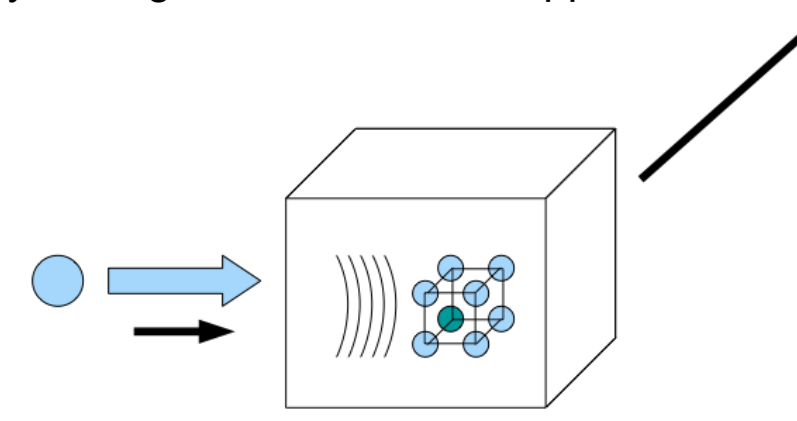

• Result: A realistic and efficient transport of neutrons in the thermal and cold range

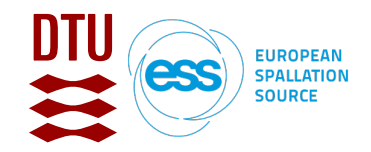

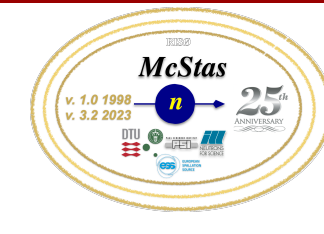

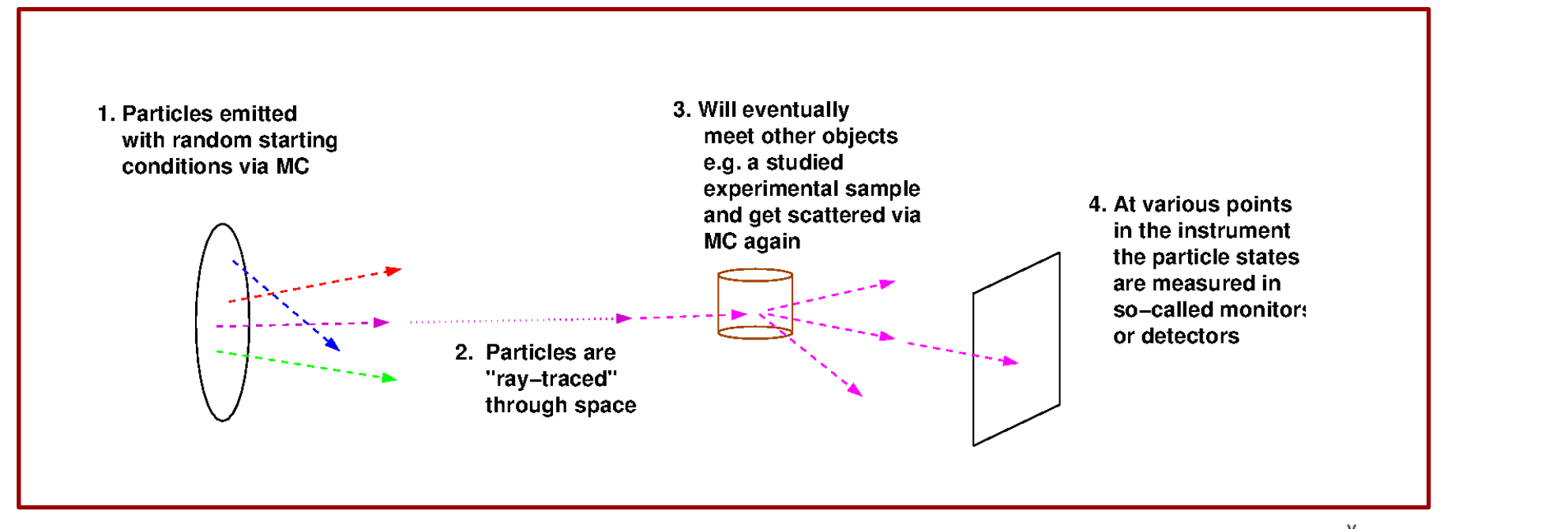

- 
- (independent, particles though…)

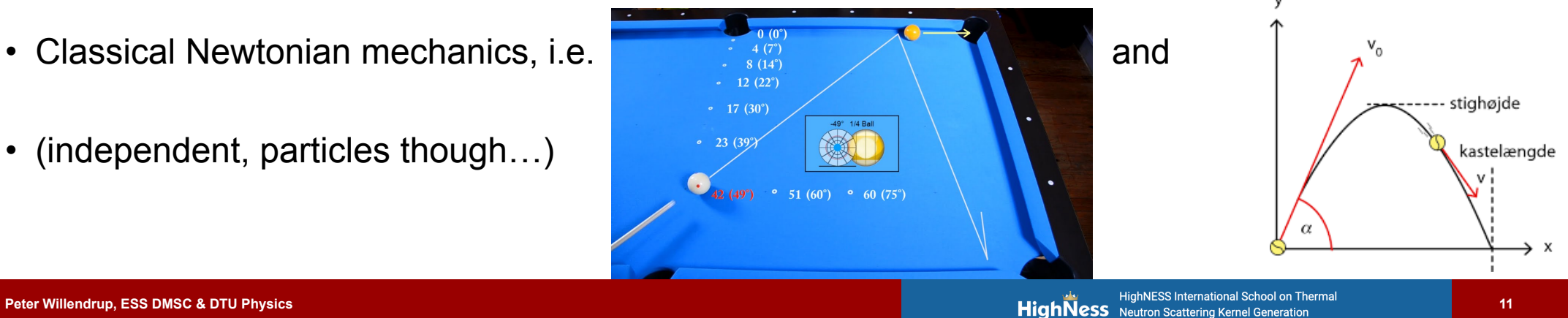

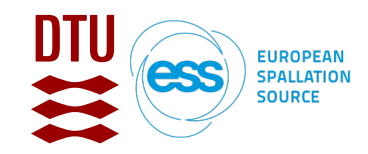

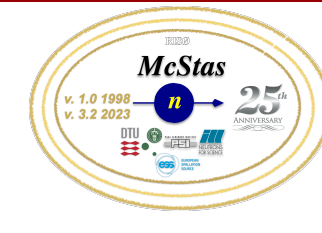

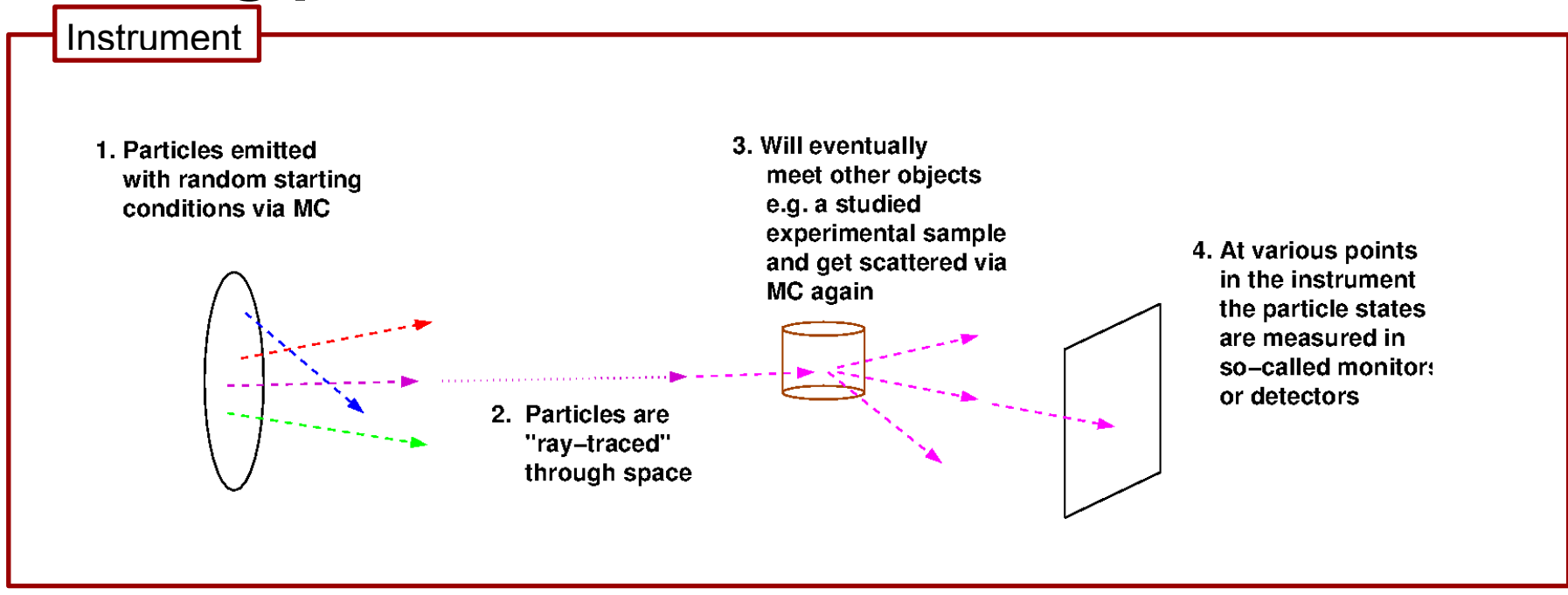

#### The instrument defines our "lab coordinate system"

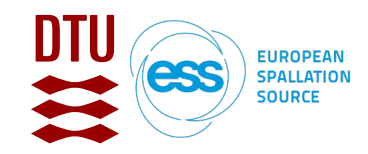

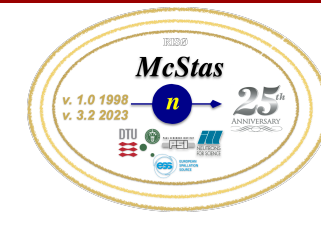

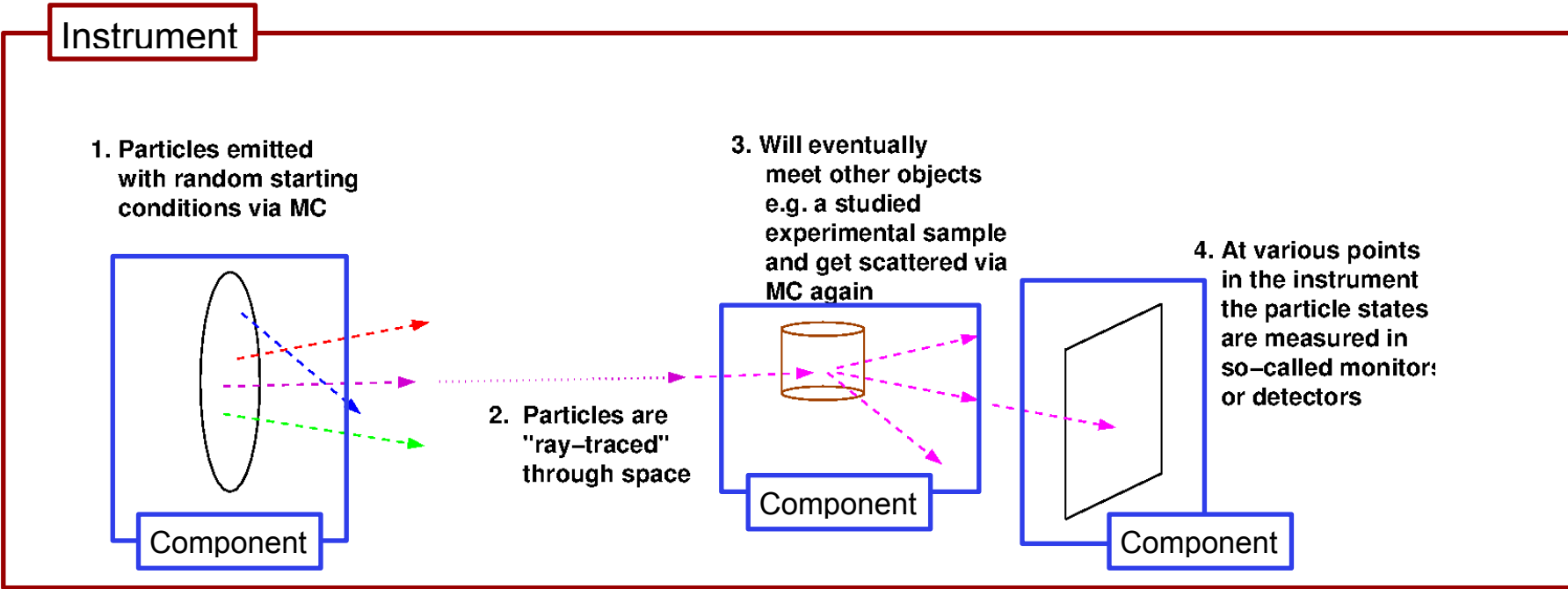

#### The instrument defines our "lab coordinate system"

The components define devices or features available in our instrument

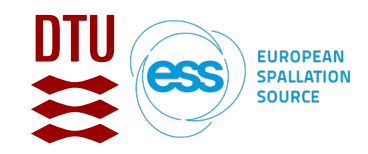

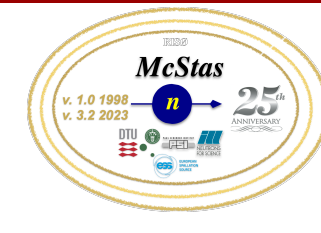

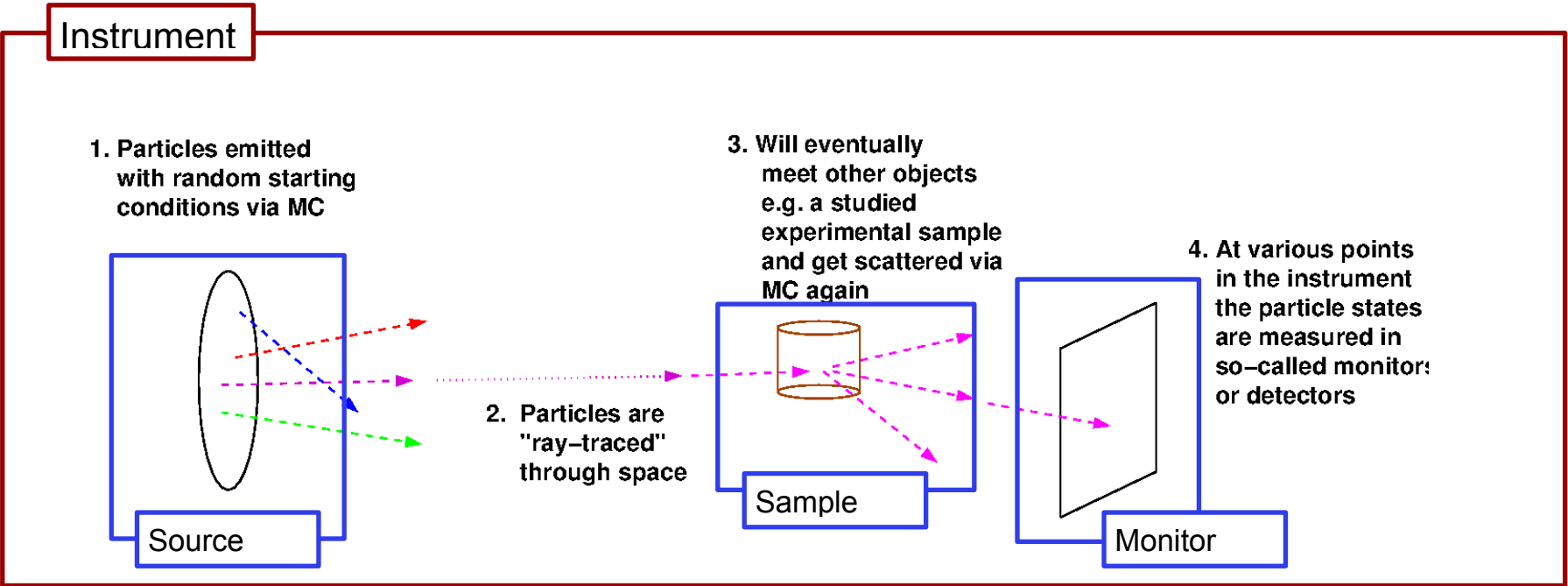

The instrument defines our "lab coordinate system"

The components define devices or features available in our instrument - they have different function

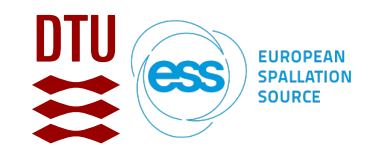

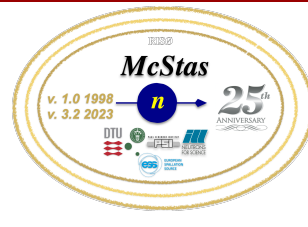

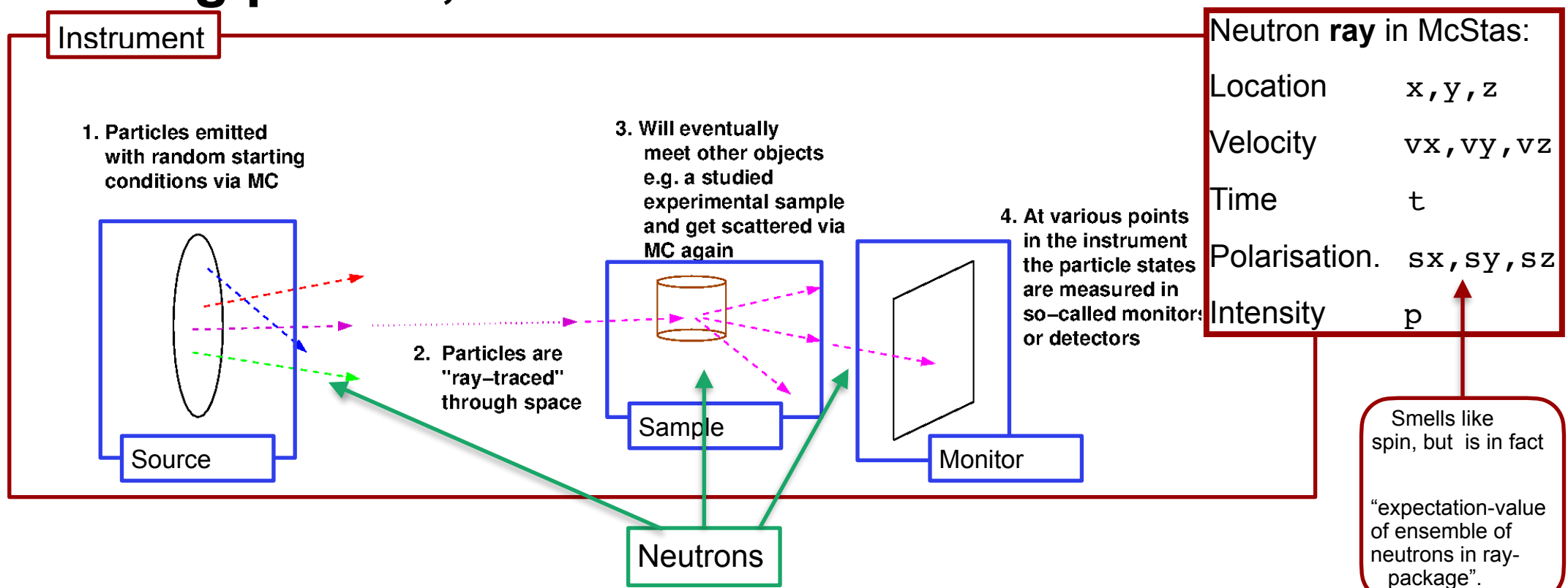

The instrument defines our "lab coordinate system"

The components define devices or features available in our instrument - they have different function Neutron particles are passed on from one component to the next, changing state under way

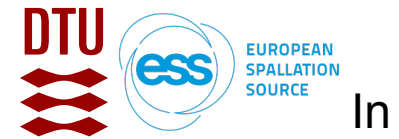

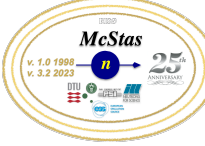

In a given component, the neutron intensity is adjusted by a multiplicative factor (probability)  $\leq$ 

### **Transport of weight through the instrument…**

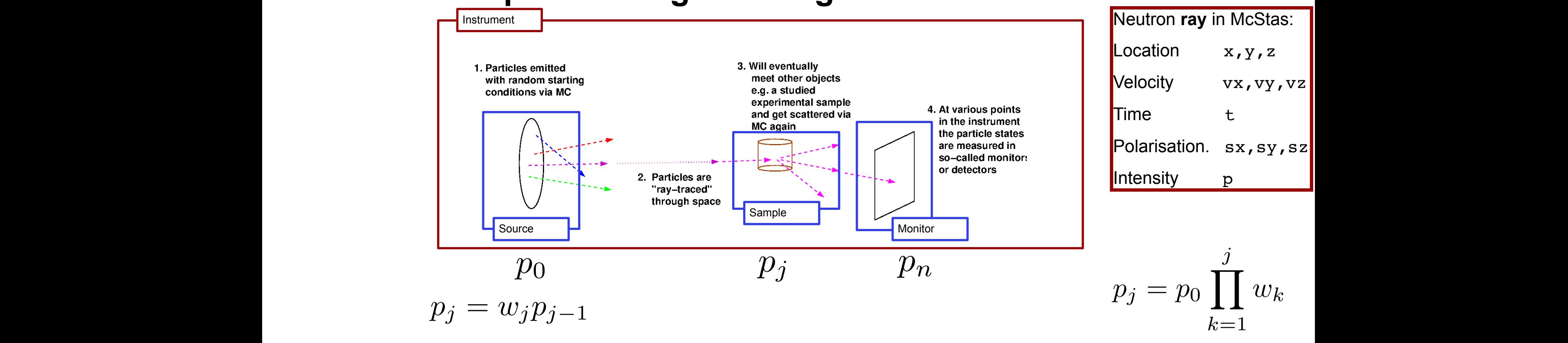

The weight multiplier of the j'th component,  $w_j$ , is calculated by the probability rule<br>where Pb is the physical probability for the event "b" and  $f_{MCL}$  is the probability tha where Pb is the physical probability for the event "b", and  $f_{MC,b}$  is the probability that the Monte Carlo simulation selects this event. component,  $w_j$ , is calculated by the probability rule  $f_{\rm MC, b}w_j = P_{\rm b}$ <br>ility for the event "b", and  $f_{MC,b}$  is the probability that the Monte Carlo where  $P$  is the physical probability for the event "b", and fMC, and fMC, and fMC, and fMC, is the probability for the probability for the probability for the probability for the probability for the probability for the p

In case of "branching", i.e. multiple outcomes, it is clear that

$$
\text{lear that} \quad \sum_{b} f_{\text{MC},b} = 1
$$

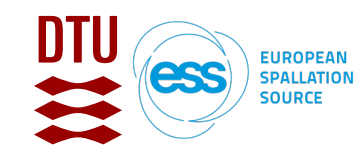

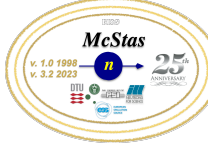

## **McStas is by design a "linear chain" of components**

- But:
	- We have syntaxes/logic to e.g. GROUP components. (Think: XOR and similar logic)
	- Material-assemblies may be arranged in "concentric" onion-shell assemblies
	- The Union subsystem (Mads Bertelsen) has been added, defining region(s) of the instrument where geometry and materials are decoupled and we completely deviate from the linear approximation
	- NCrystal may be used to describe materials, also within Union. cfg="materials\_galore.ncmat"

{SPLIT} COMPONENT name = comp(parameters) {WHEN condition} AT (...) [RELATIVE [reference|PREVIOUS] | ABSOLUTE] {ROTATED {RELATIVE [reference|PREVIOUS] | ABSOLUTE} } {GROUP group\_name} {EXTEND C\_code} {JUMP [reference|PREVIOUS|MYSELF|NEXT] [ITERATE number\_of\_times | WHEN condition] }

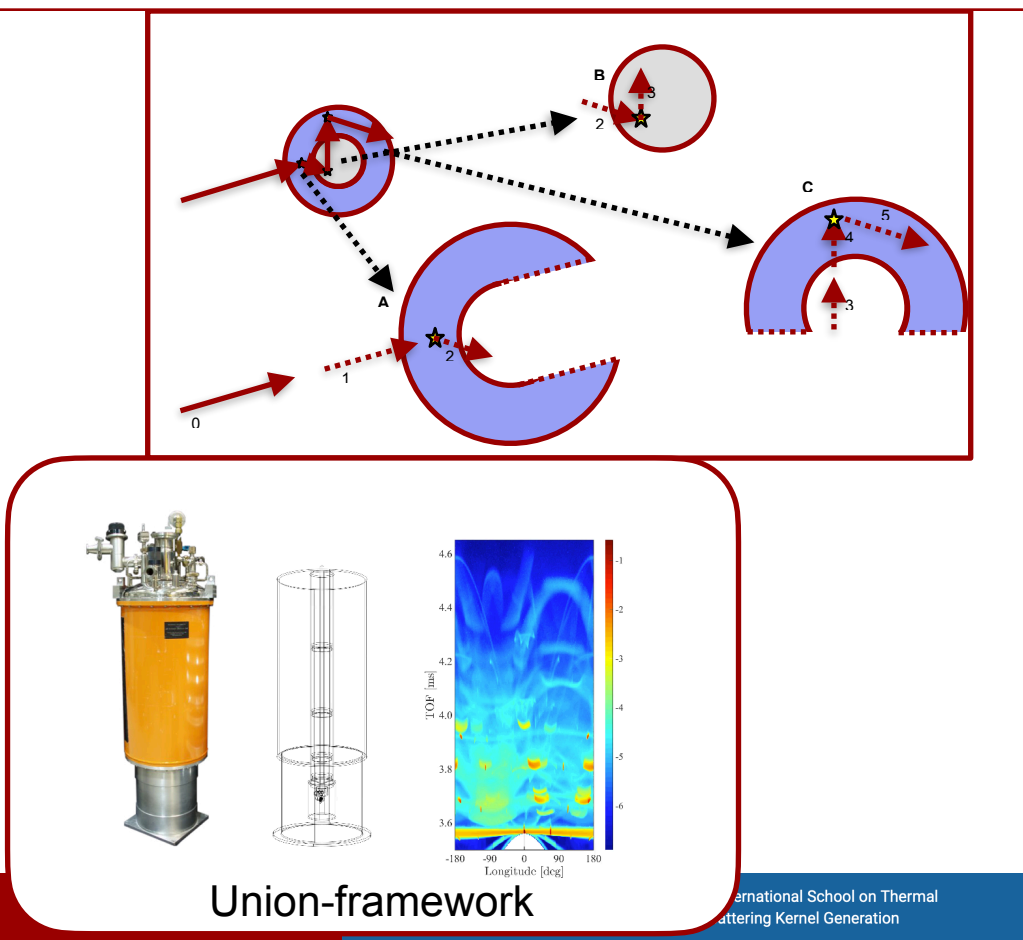

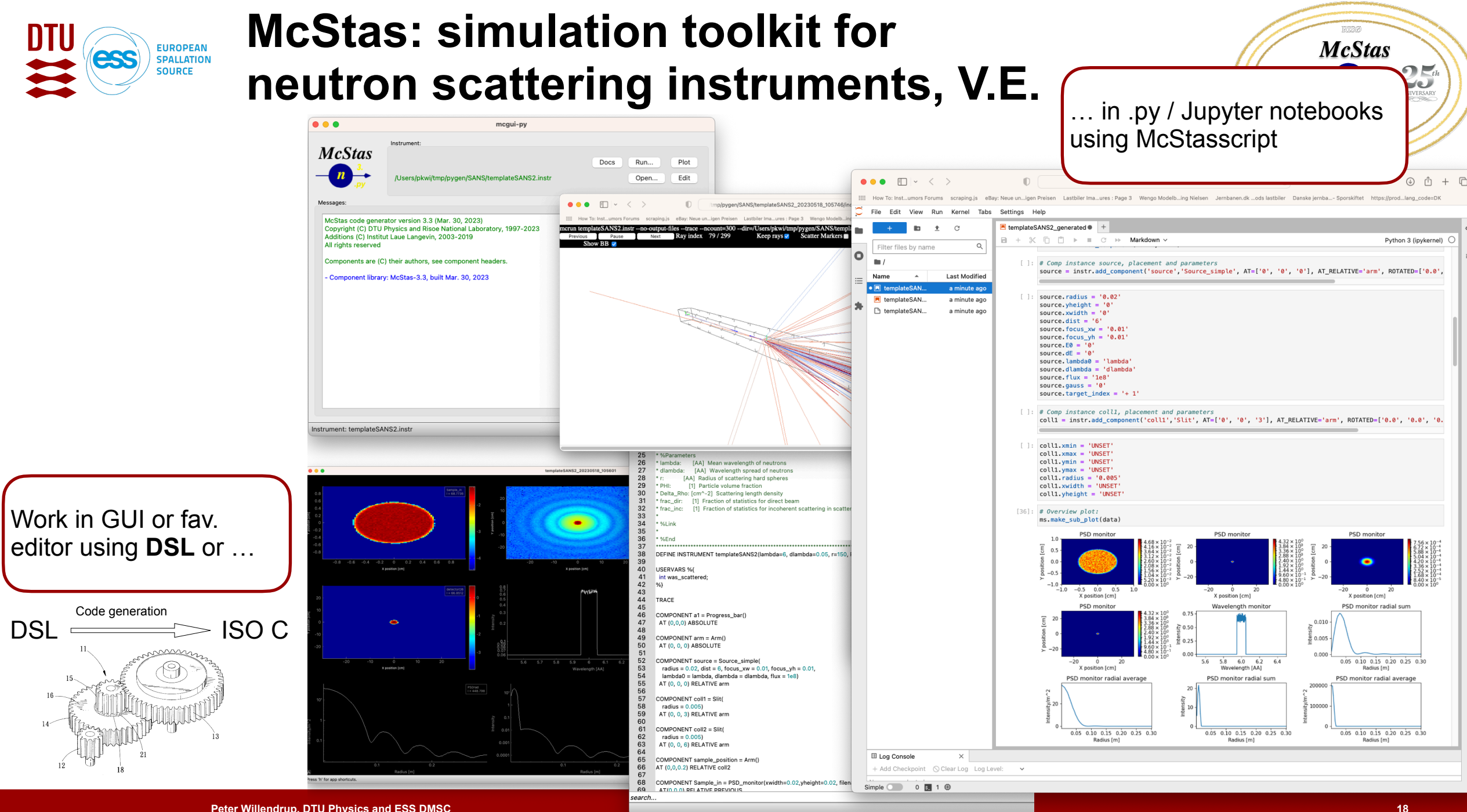

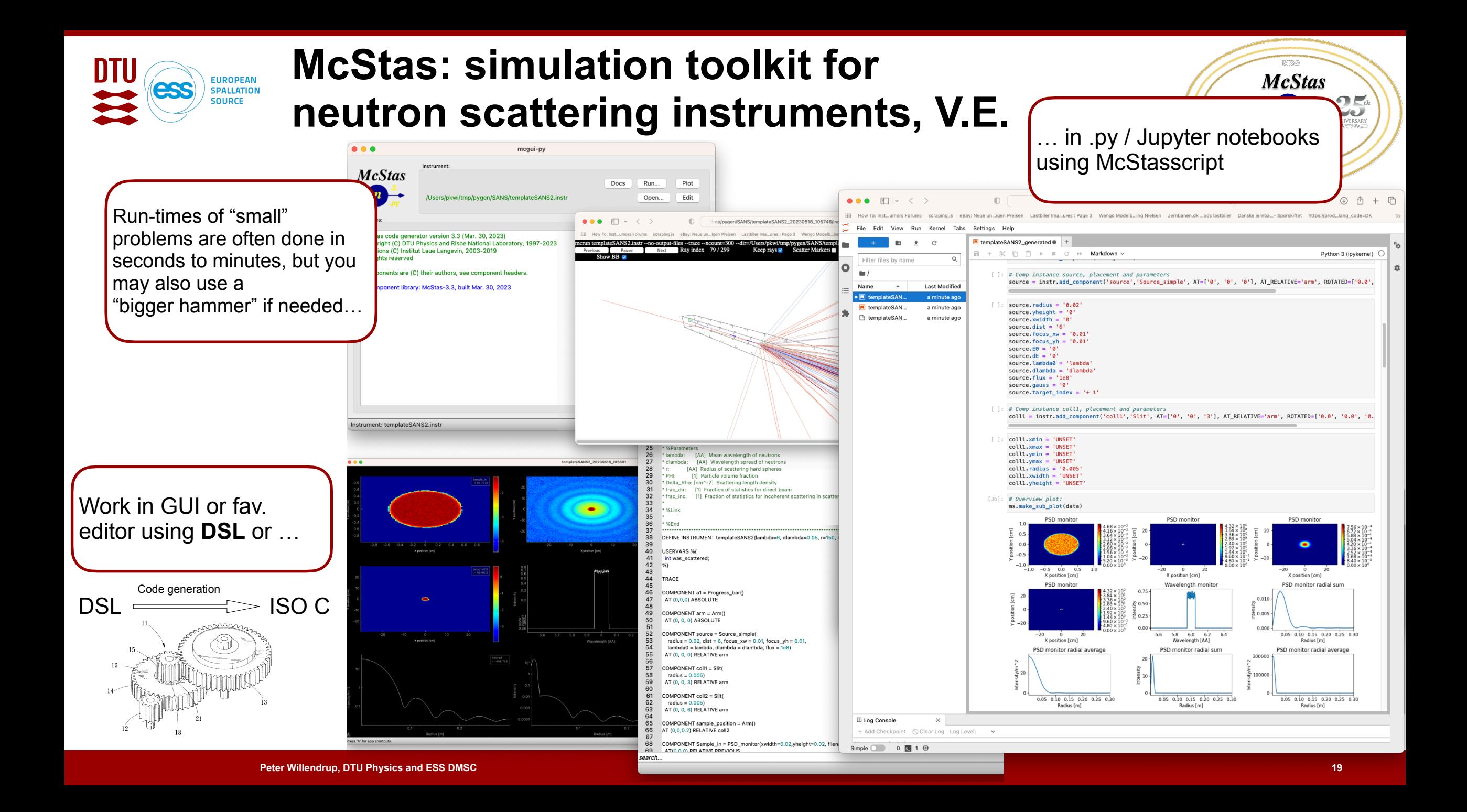

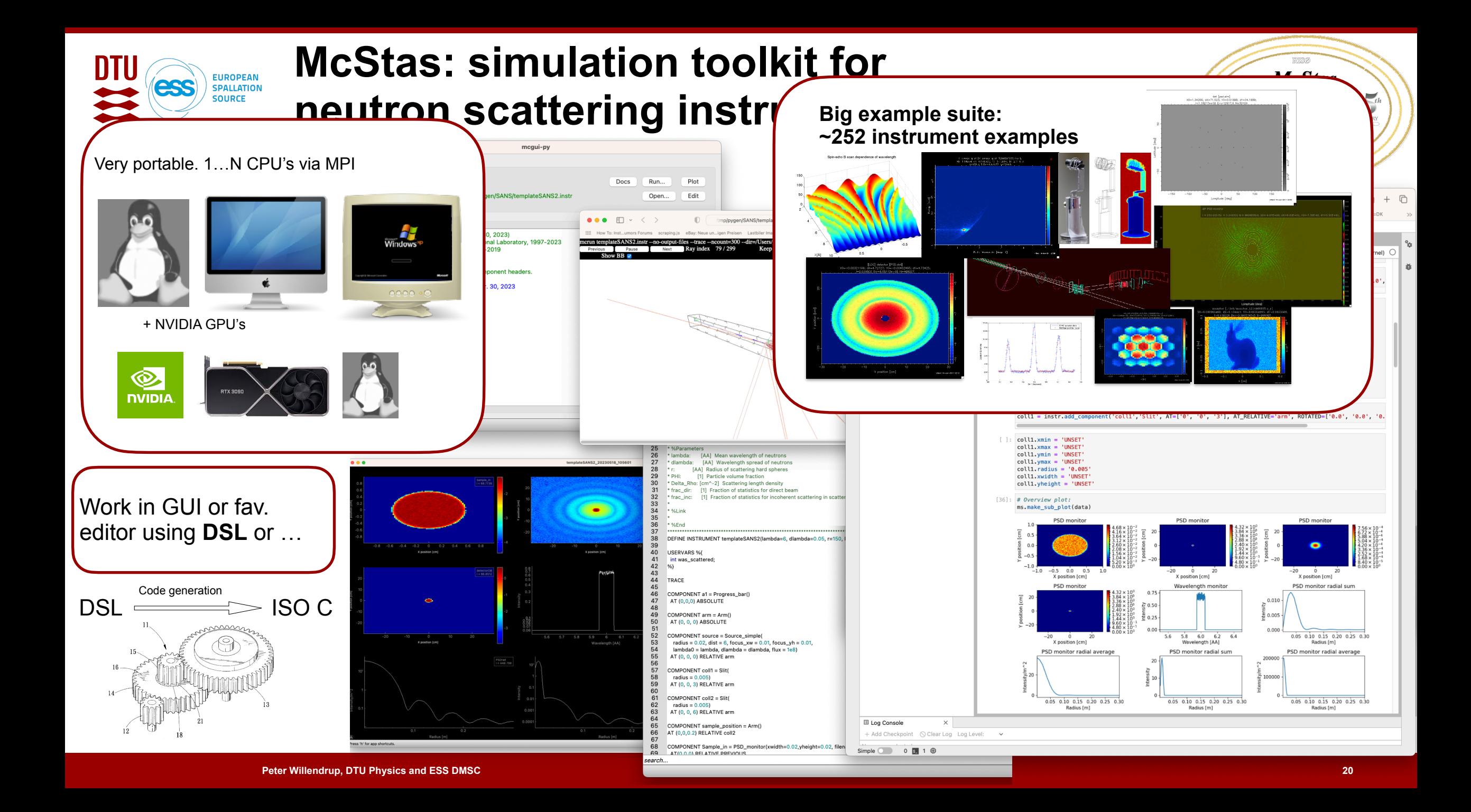

![](_page_20_Figure_0.jpeg)

![](_page_21_Picture_0.jpeg)

### **McStas: simulation toolkit for neutron scattering instruments, virtual experiments**

![](_page_21_Figure_2.jpeg)

Includes library of neutron moderators at existing and future facilities.

![](_page_22_Figure_0.jpeg)

![](_page_23_Picture_0.jpeg)

![](_page_23_Picture_1.jpeg)

HighNESS International School on Thermal<br>HighNess Neutron Scattering Kernel Generation

![](_page_24_Picture_0.jpeg)

![](_page_24_Picture_1.jpeg)

### **Writing new comps or understanding existing is not that complex...**

• Check our long list of components and look inside... Most of them are quite simple and short... Statistics:

#### **Number of lines of code per component - 240 comps in total**

![](_page_24_Figure_5.jpeg)

![](_page_25_Picture_0.jpeg)

![](_page_25_Picture_1.jpeg)

### **Writing new comps or understanding existing is not that complex...**

• Check our long list of components and look inside... Most of them are quite simple and short... Statistics:

#### **Number of lines of code per component - 240 comps in total**

![](_page_25_Figure_5.jpeg)

· Well-developed community support **Log(#comp lines)**  $\mathbf t$ 

–30-40% of existing and new additions are from users

–No direct refereeing of the code, but these requirements:

–At least one test-instrument

–Meaningful documentation headers (in-code docs)

utione ao in dodicatod contribuoco **Component no.** –Contributions go in dedicated contrib/ section of library

![](_page_26_Picture_0.jpeg)

#### **Thanks to all users, contributors, developers,**

• DEMO TIME